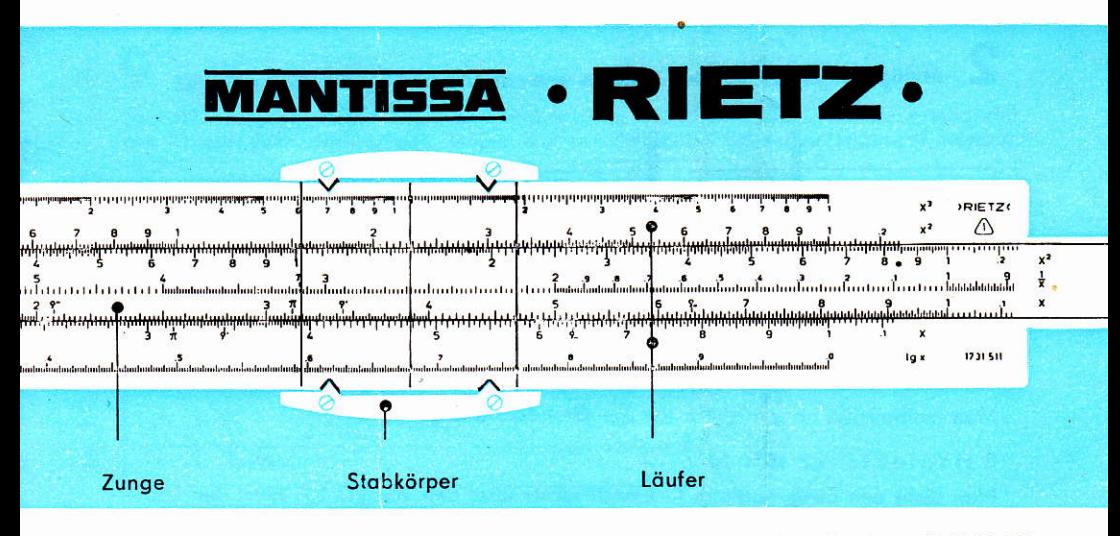

Bestell-Nr. Rechenstab 1731 511 Bestell-Nr. Ersatzläufer 1732 512

### Teilungen der Vorderseiten

- 1. Kubische Teilung
- 2. Quadratische Teilung
- 3. Quadratische Teilung

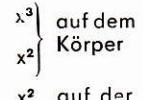

Zunge

К

 $\overline{A}$ 

B

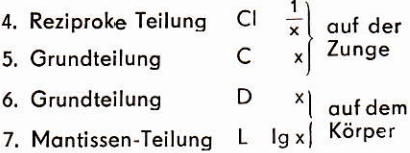

# Das Ablesen der Skalen

Oft wird sich der Läuferstrich nicht mit einem Teilstrich decken, dann wird geschätzt.

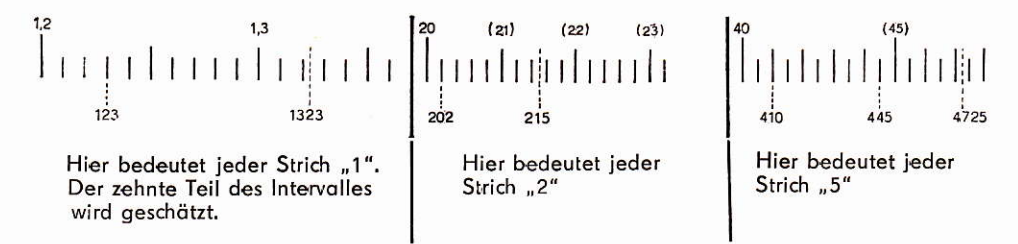

Ablesungen in der Ziffernfolge vornehmen, z. B. 4-4-5.

Die Kommastellung ist durch grobe Überschlagsrechnung zu ermitteln.

Alle Einstellfolgen sind durch numerierte Pfeilspitzen dargestellt

### $\overline{2}$ Multiplikation Es werden Strecken aneinandergesetzt, addiert

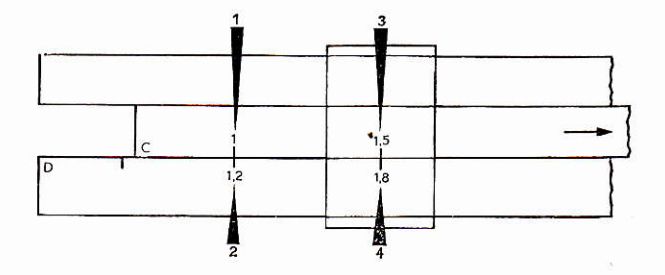

Man multipliziert hauptsächlich auf der Grundskala C/D.

Beispiel 1:  $1,2.15 = 18$ 

Man zieht den Zungenanfang C 1 nach rechts über den Wert D 1.2. führt den Läuferstrich auf C 15 und liest darunter das Ergebnis auf der D-Skala ab.

Beispiel 2:  $21 \cdot 70 = 1470$ 

Hierbei zieht man das Zungenende nach links, C 1 über D 21, führt den Läuferstrich auf C 7 und liest auf D die Ziffernfolge 1-4-7 ab. Der Stellenwert ist durch Überschlag zu ermitteln. - Erproben Sie sinngemäß diese Beispiele auch auf den Teilungen A/B. Bei mehrstelligen Zahlen sind dort die letzten Ziffern gegenüber C/D ungenauer.

3 Division Es werden Strecken voneinander abgezogen, subtrahiert

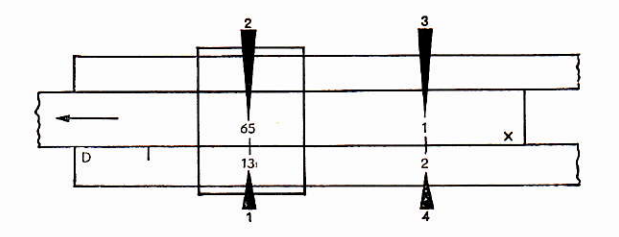

Beispiel 3:  $13:65 = 0.2$ 

Man führt den Läuferstrich auf den Wert D 13, zieht die Zunge mit C 65 darunter und liest unter C 10 am Zungenende die Ziffer 2 auf der D-Skala ab.

#### Beispiel 4:  $58:14,5 = 4$

Man führt den Läuferstrich auf den Wert D 58, zieht die Zunge darunter mit dem Wert C 1-4-5 und liest unter C 1 am Zungenanfang auf der D-Skala den Wert 4 ab.

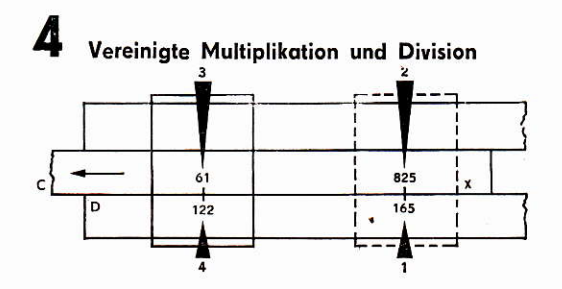

Beim praktischen Rechnen vereinigen sich oft Multiplikation und Division, hierbei stellt sich auch ein Vorteil des Stabrechnens heraus. Man beginnt grundsätzlich mit einer Division.

Beispiel 5: 
$$
\frac{1,65 \cdot 61}{8,25} = 12,2
$$

Man führt den Läuferstrich auf D 165, zieht die Zunge nach links bis C 825 über diesem Wert steht. Das Zwischenergebnis liest man nicht ab, sondern führt den Läuferstrich gleich auf C 61. Darunter liest man auf D 1-2-2-ab.

$$
Beispiel 6: \frac{9,852 \cdot 0,3462}{2,503} = 1,365
$$

Man führt den Läuferstrich auf D 9-8-5 (linke Überteilung) und zieht darunter die Zunge nach links bis C 2-5; dann führt man den Läuferstrich auf C 3-4-6, darunter, liest auf D den Wert 1-3-6-5 ab. Überzeugen Sie sich, daß bei Nichtbenutzung der Überteilung ein zusätzliches Durchschieben der Zunge erforderlich ist.

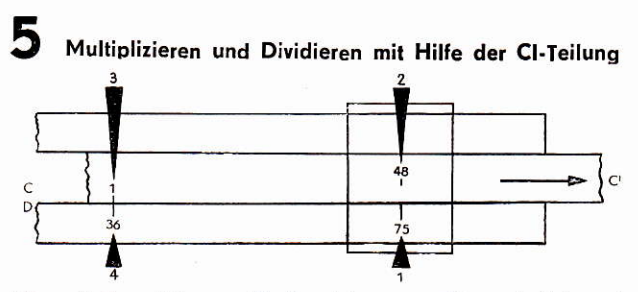

Diese Teilung ist gegenläufig, d. h. von rechts nach links aufgetragen, sie gibt zu jedem Wert auf D den reziproken Wert (Kehrwert) an.

$$
Beispiel 7: 7,5 \cdot 4,8 = \frac{7,5}{1}{4,8} = 36
$$

Man stellt den Läuferstrich auf D 7-5 und zieht die Zunge nach rechts bis CI4-8 darunter erscheint, dann führt man den Läuferstrich auf C<sup>-</sup>1, darunter steht auf D der Wert 3-6.

## Tabellenbilduna

Beispiel 8: 6 m Stoff kosten 49,20 M. Zu berechnen sind die Preise für 1, 2, 5, 8, 10, 15, 20 und 25 m Stoff.

Man stellt den großen Läuferstrich auf A 4-9-2 und zieht darunter B 6. Bei unveränderter Zungenstellung liest man auf A die gesuchten Preise ab, sie stehen den entsprechenden Meterzahlen gegenüber auf B. Man kann diese Aufgabe auch auf den Teilungen C/D lösen; dabei ergibt sich die doppelte Genauigkeit, jedoch ist mitunter ein Durchschieben der Zunge nötig.

Ergebnisse: 1 m = 8,20 M; 2 m = 16,40 M; 5 m = 41, - M; 8 m = 65,60 M usw. Ähnliche Tabellenbildungen sollte man nützen, sie stellen einen großen Vorteil des Stabrechnens dar.

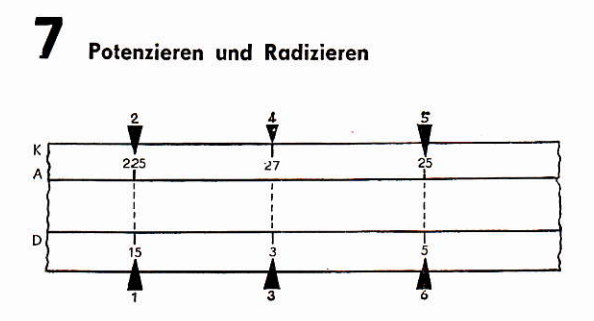

Zu jedem beliebigen Wert auf der D-Skala kann man auf der A-Skala x<sup>2</sup> und auf der K-Skala x<sup>3</sup> einstellen, dies bedeutet in umgekehrter Folge die 2. oder 3. Wurzel.

Beispiel 9:  $15^2 = 225$  Pfeile 1 und 2  $3^3$  = 27 Pfeile 3 und 4  $1'25 = 5$  Pfeile 5 und 6

Der Läuferstrich dient zum Ablesen der gesuchten Werte.

## Я Kreisberechnung

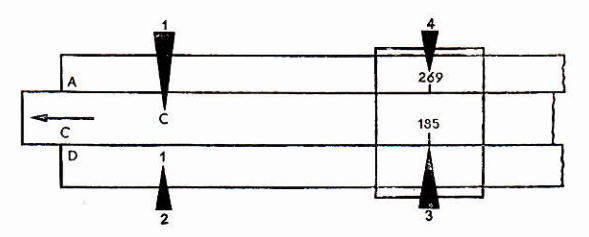

Kreisberechnungen kann man je nach Rechenvorteil mit Hilfe der  $\pi$ -Marke oder dem Läuferstrichsystem (Beispiel 16) ausführen.

Beispiel 10: Ermitteln Sie U;  $d = 112$  mm Formel  $U = d \cdot \pi$ 

Man zieht die Zunge mit C 1 nach rechts bis sie über dem Wert 112 auf D steht, führt den Läuferstrich zu C  $\pi$  und liest darunter auf D 35 ab. Ergebnis:  $U = 350$  mm

# Loaarithmen

Logarithmentafeln liefern vier- und mehrstellige Mantissen, die L-Teilung ermöglicht ein Ablesen von dreistelligen, wobei die entsprechende Kennziffer zugesetzt werden muß.

Beispiel 11: Ig 3 = 0,477 - Kennziffer 0, Läuferstrich auf D 3, auf L liest man  $4 - 7 - 7$  ab.

## Trigonometrische Teilungen

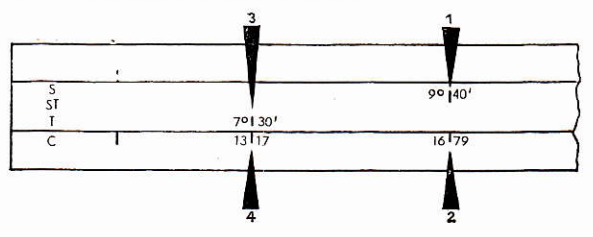

Trigonometrische Werte kann man mit Hilfe des umlaufenden Läuferstriches ablesen. Ist es jedoch erforderlich, eine Anzahl Werte hintereinander aufzusuchen, so wendet man die Zunge und gewinnt dadurch eine zeitsparende Tabelle. Grundstellung beachten!

Beispiel 12:  $sin 9^{\circ} 40' = ?$ 

Man führt den Läuferstrich auf S 9° 40' und liest unter unverändertem Läuferstrich auf C 1-6-7-9 ab. Das Ergebnis, unter Beachtung der Stellenzahl, lautet: sin 9°40' = 0.1679.

Beispiel 13:  $tan 7^{\circ}30' = ?$ 

Den Läuferstrich auf T 7° 30', darunter auf C 1-3-1-7: also tan 7° 30' = 0,1317. Die Teilung ST ermöglicht das Einstellen von Winkeln im Bereich 35' bis 5° 40', wobei sin  $\alpha \approx \tan \alpha \approx \arctan \alpha$  ist. Noch kleinere Winkel ermittelt man mit Hilfe der entsprechenden Marken (siehe Punkt 13).

Bei der Ermittlung des Cotangens liest man auf der CI-Teilung ab, da

cot  $\alpha = \frac{\tan \alpha}{1}$  (reziprok.).

# Die Marken  $\rho'$  und  $\rho''$

Die ST-Teilung ermöglicht bekanntlich nur das Ablesen von sin- und cos-Werten bis zur Größe 0,01, dies entspricht sin 0°34'. Weiter reichen die Teilungen nicht. Um kleinste Werte ablesen zu können, wurden die Marken e' und e" aufgebracht. Man kann sin, tan und arc bei kleinen Winkeln praktisch kaum trennen.

Beispiel 14:  $\sin 20' \sim \tan 20' \sim \arccos 20' = 0,0058$ Die Marke @' stellt man über D 20 und gelangt so unter C 1 (Ende) zur gesuchten Funktion 0,00582. Mitunter ist auch unter C 1 (Anfang) abzulesen.

Beispiel 15:  $\sin 35'' \sim \tan 35'' \sim \arccos \theta = 0.0001697$ 

Hierbei stellt man die Marke @"über D 35 und kann dann die Funktion unter C 1 ablesen. Gegebenenfalls muß sie unter C 1 (Ende) abgelesen werden.

Die neue Winkelteilung umfaßt 4009, also 1009 je Quadrant (9 = Neugrad). Will man mit dieser Teilung rechnen, so benutzt man die Marke e".

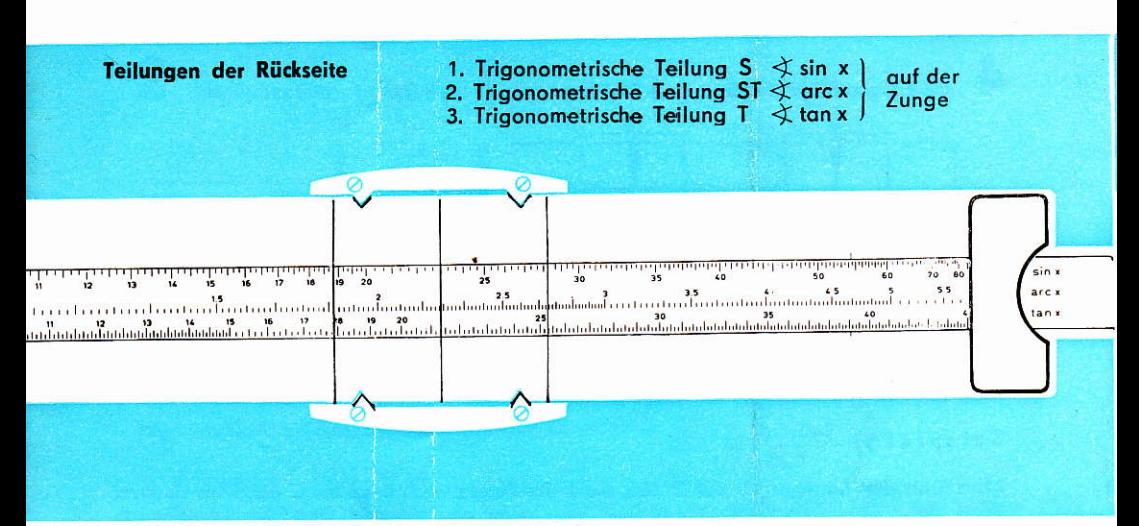

# Der Läufer

Beispiel 16: Welchen Inhalt hat eine Walze mit 7 cm Durchmesser und 7.84 cm Höhe?

Rechter Läuferstrich auf D 7; B 1 unter mittleren Läufersrich auf B 7-8-4: darüber steht auf A 3-0-2.

Ergebnis: 302 cm<sup>3</sup>.

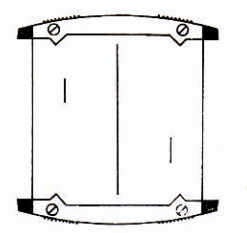

Änderungen vorbehalten!

13

#### **Besondere Marken**

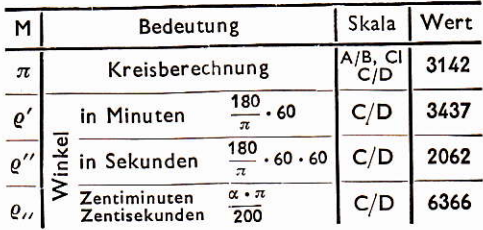

## **Technische Daten**

Größe: 330 x 40 x 7 mm Größe der Hülle' 337 x 55 x 13 mm Gewicht mit Hülle: 150 p Material: Kunststoff - geprägt und graviert

Vom Zentralen Kundendienst, 701 Leipzig, Balzacstraße 7, Telefon-Nr. 59 21 44, erhalten Sie im Fachhandel Ersatzteile und Läufer. Bitte keine Einsendungen an den Hersteller.

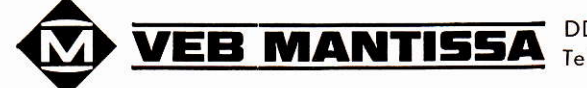

DDR · 808 Dresden, Goethestr. 9 Telefon: 58 43 47

Exporteur: Intermed-Export - Import - DDR-102 Berlin, Schicklerstraße 5/7